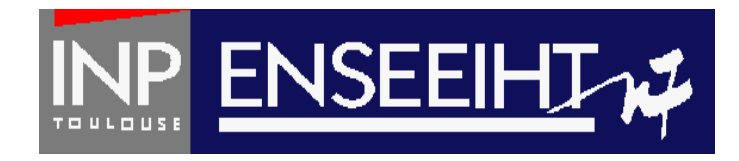

### Programmation impérative: Méthode de Programmation

# **1. Algorithmique + Fortran élémentaire**

Thomas Bonometti

Pr. D. Dartus De l'algorithmique au FORTRAN 1 Chapitre 1 - page

### Table des matières

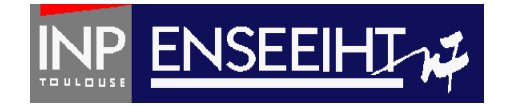

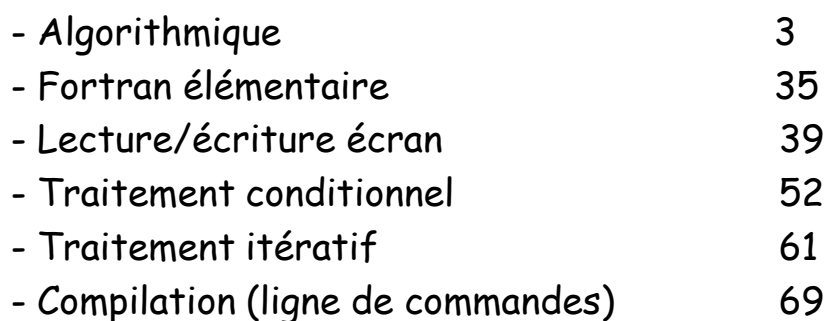

# Définition d'un programme

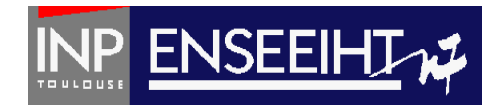

#### $\Box$  Définition

Un programme est une suite finie d'instructions pré-déterminées destinées à être exécutées de manière automatique par un processeur en vue d'effectuer des traitements, impliquant généralement une interaction avec son environnement.

#### **Exemples d'environnement**

- $\Box$  Utilisateur humain : traitement de texte, SMS..
- $\Box$  Un autre système informatique : navigateur internet, guichet automatique bancaire, réseau, etc.
- $\Box$  Des éléments physiques : capteurs et actionneurs (ABS, régulateur vitesse).

#### **Programme Impératif**

 $\Box$  Programme constitué d'une suite d'ordres (actions) exécutés par un ordinateur. Il existe d'autres types de programmes qui ne sont pas impératifs.

# Formalisation d'un programme

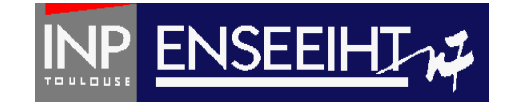

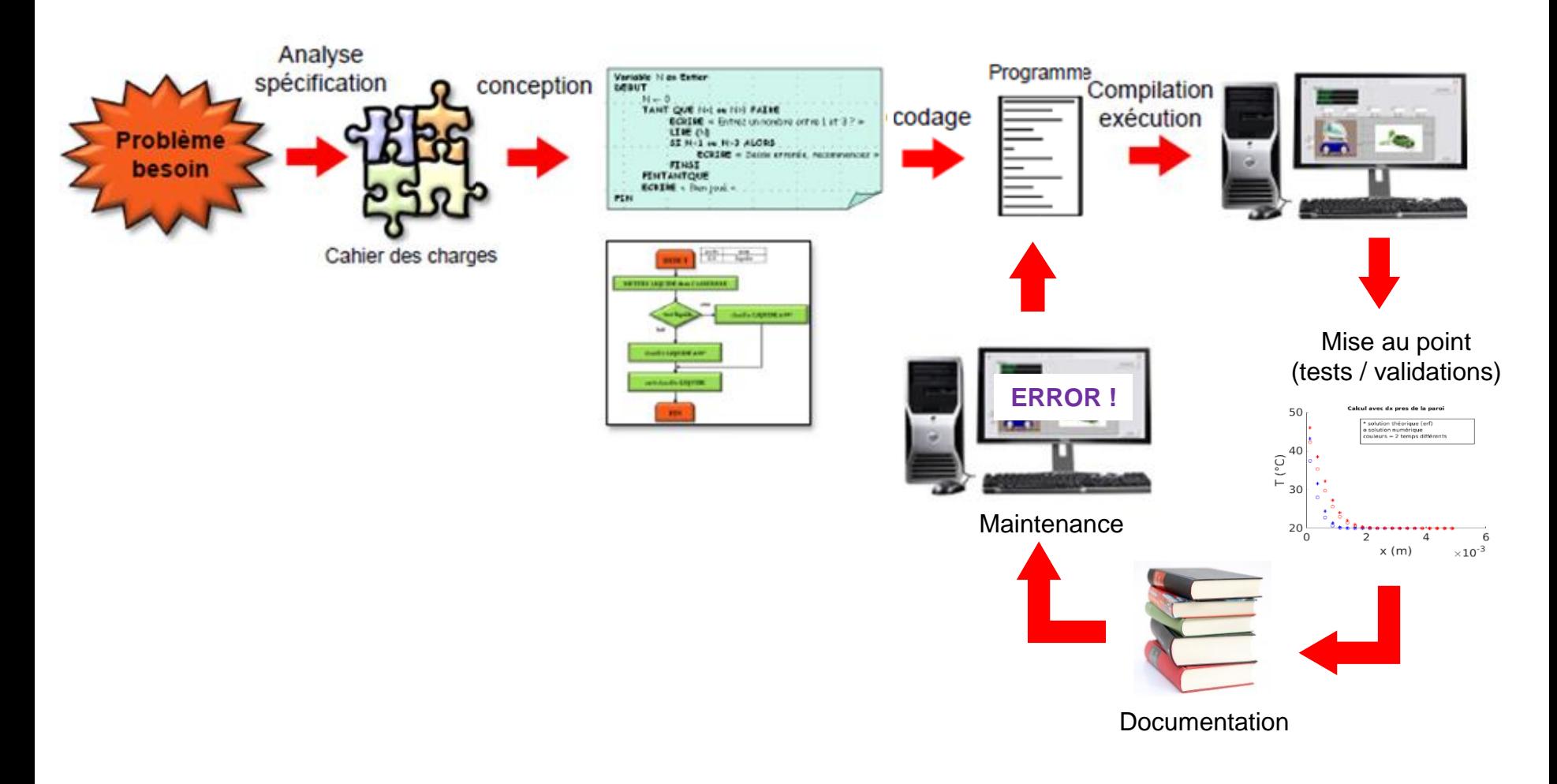

Pr. D. Dartus De l'algorithmique au FORTRAN 4 cours 3EA Chapitre 1 - page

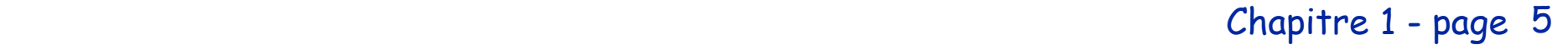

Transformation : Répond à une

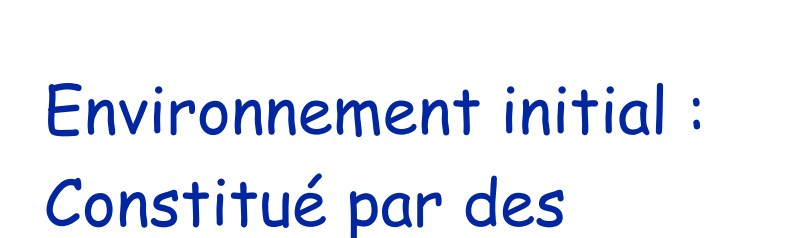

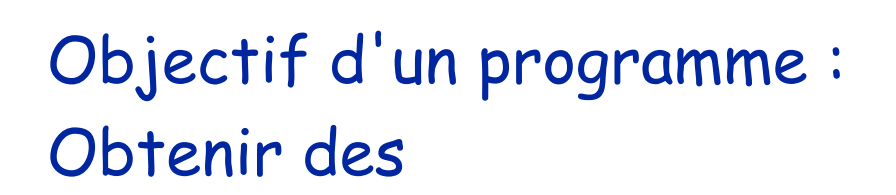

**Résultats**

**Données**

**Fonctionnalité**

### Un programme

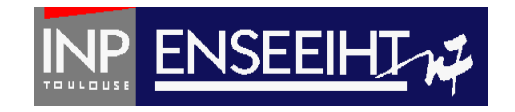

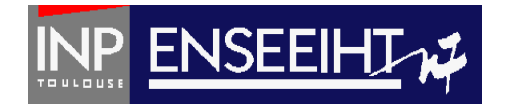

Un algorithme est la description de la suite des actions qu'il faut faire réaliser à un processeur déterminé pour qu'il délivre l'ensemble des résultats à partir de l'ensemble des données

- Indépendant du langage de programmation
- Compréhensible par tous
- Contient tout ce qu'il faut pour réaliser le codage
- Description par le langage pseudo-algorithmique organigramme

# Description d'un algorithme

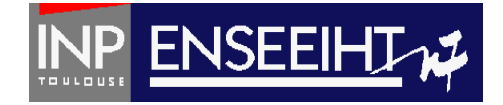

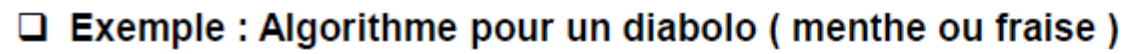

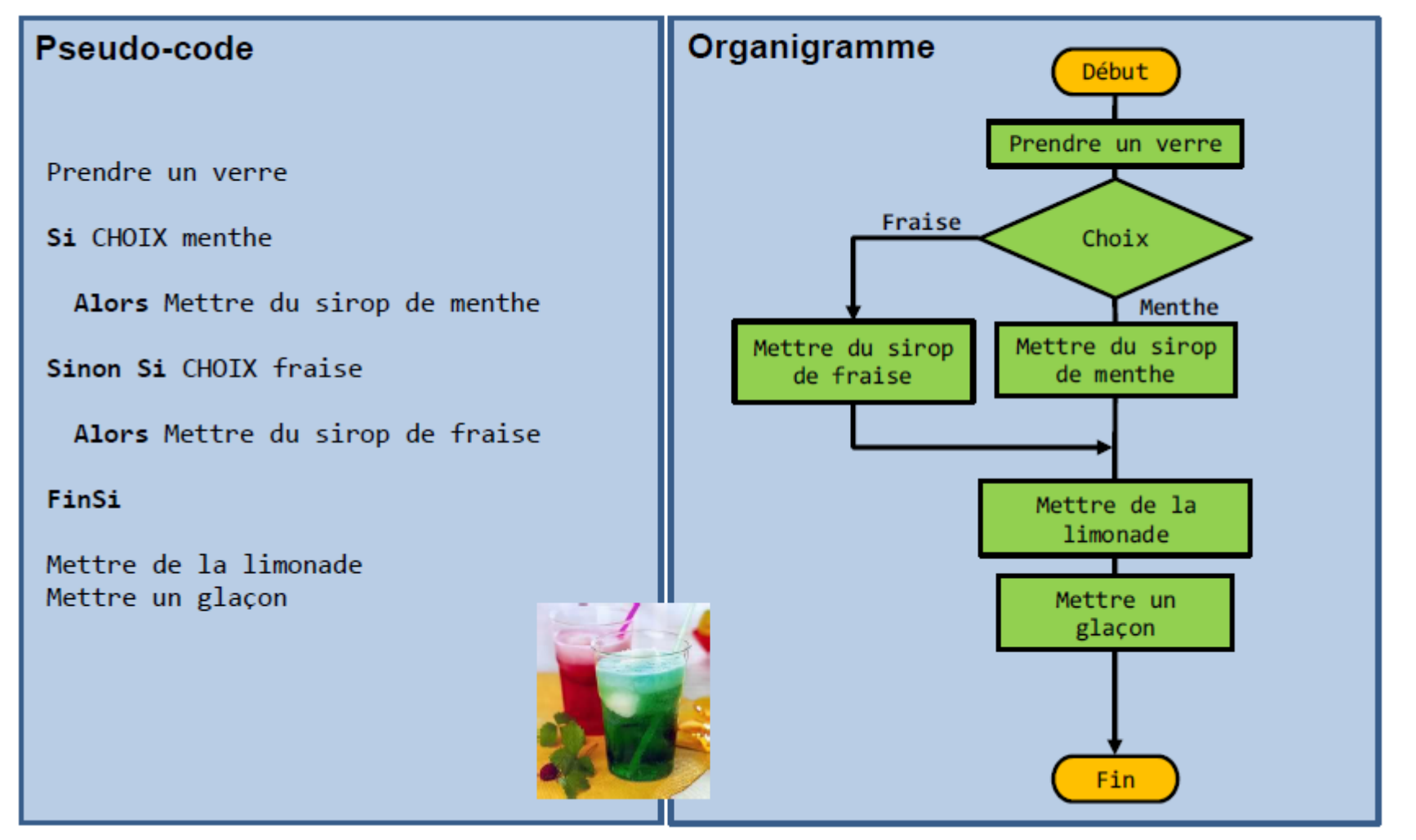

© cours 3EA **Chapitre 1 - page 7** 

# Principe du raffinage

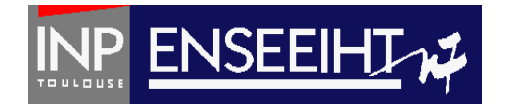

- $\Box$  Pour aider un concepteur à concevoir un algorithme, nous proposons de suivre une démarche à étapes successives permettant d'aider à obtenir une solution en réponse à un cahier des charges.
	- Il faut exprimer l'action principale R0 que l'on veut réaliser et avec quel 1 processeur on souhaite le faire
- Il faut identifier les principales données manipulées. Des données  $\left( 2\right)$ supplémentaires pourront être rajoutées plus tard
- $\mathbf{3}$ Il faut ensuite décomposer l'action principale à l'aide d'actions plus simples notées Ri

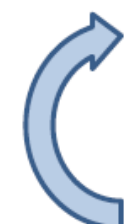

Tant que l'on considère que les actions sont trop complexes pour être comprise par le processeur, la décomposition continue par ajout de niveaux (R1, R2, R3,...)

### c'est le processus de raffinage

# Ex.: préparation du diabolo menthe

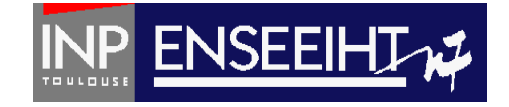

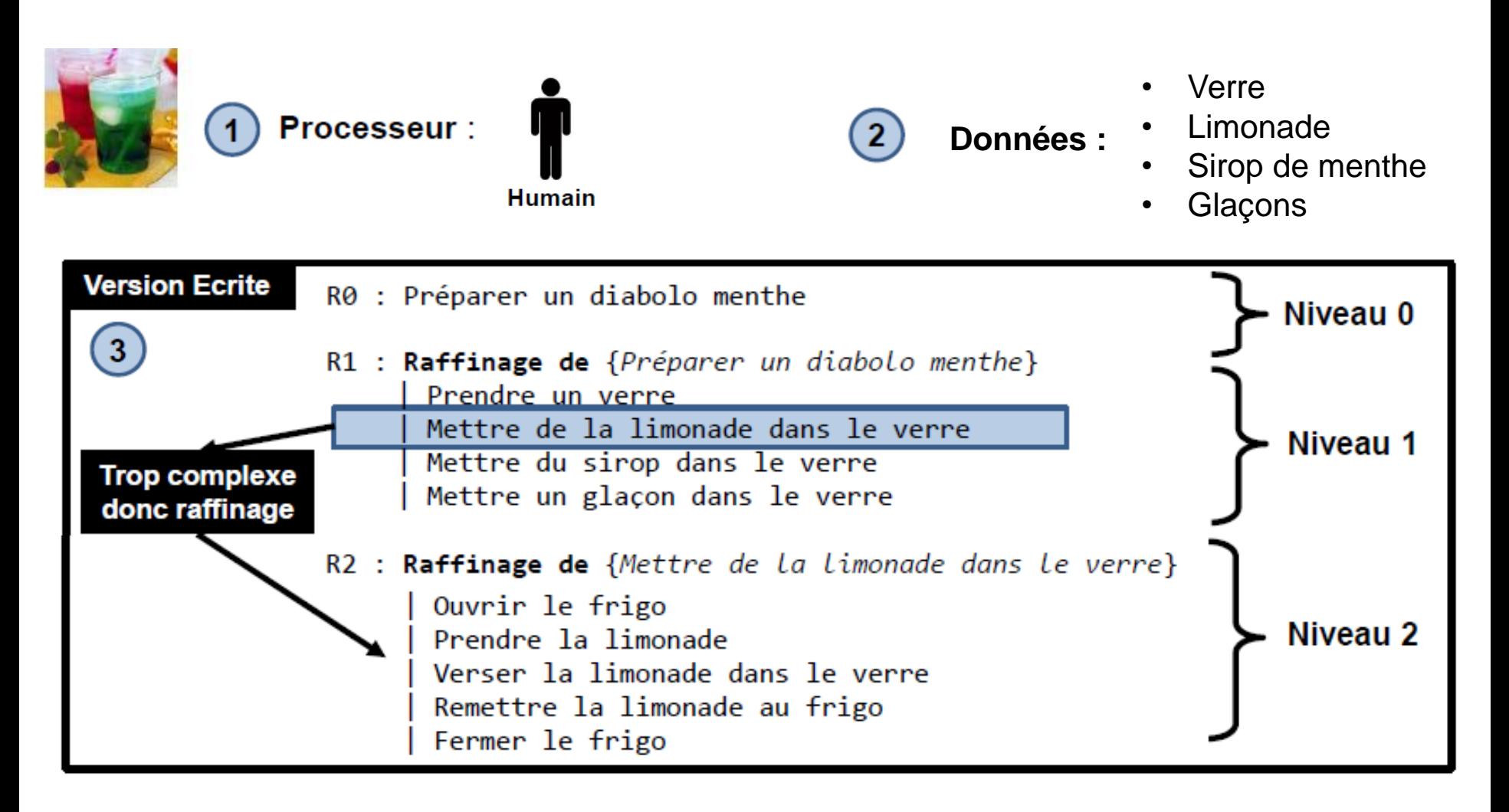

# Ex.: préparation du diabolo menthe

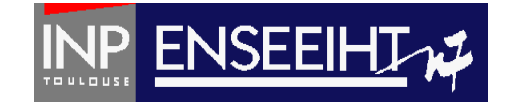

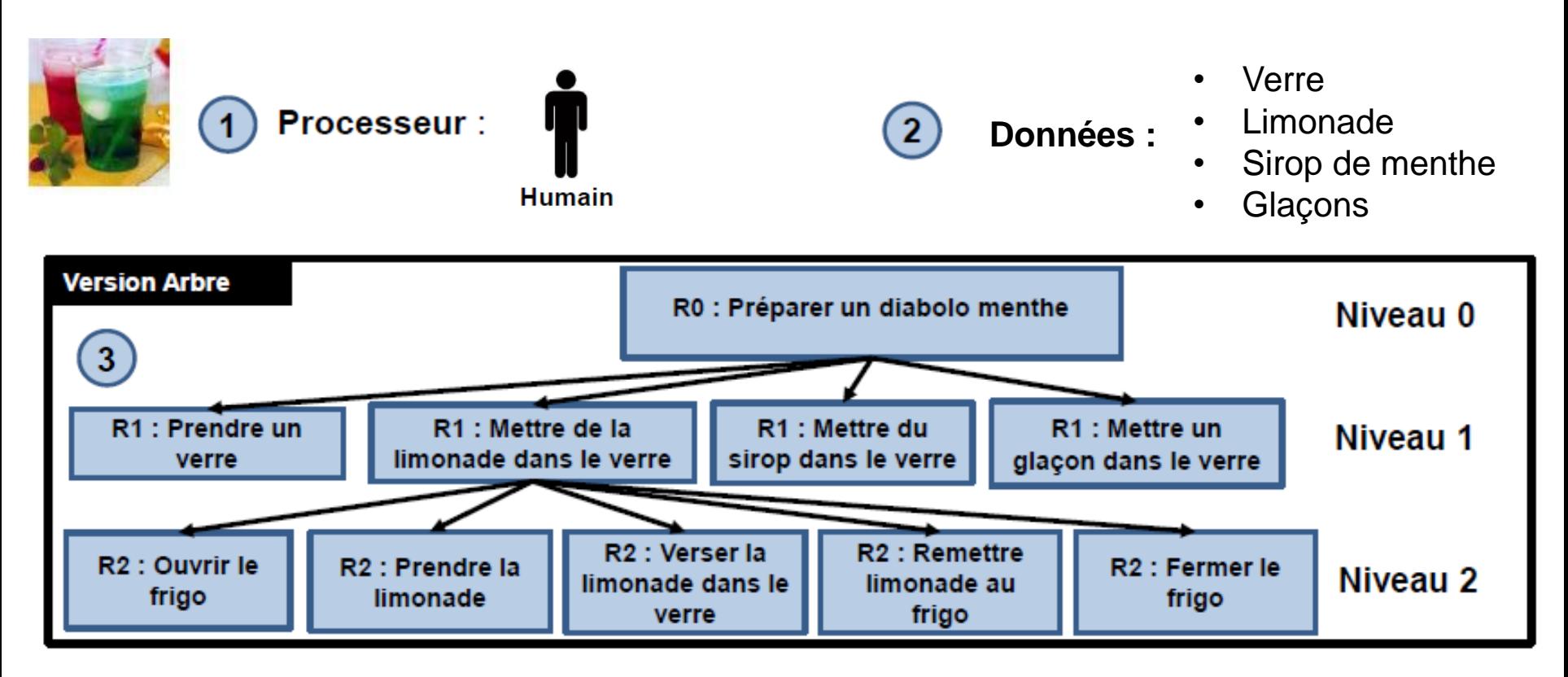

 $\Box$  Le critère d'arrêt de la décomposition dépend du problème et de l'expérience du concepteur. Il s'agit en général d'obtenir des sous-actions correspondant à des actions élémentaires facilement réalisables par un processeur

# Etape: Programmation

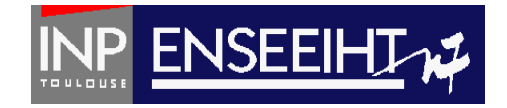

#### Quelques types de langages

- □ Les langages machine : définissent le jeu d'instructions élémentaires correspondant aux capacités d'un processeur
- $\Box$  Les langages assembleur : gèrent les adresses logiques étiquettes, déchargent le programmeur du positionnement du programme en mémoire
- □ Les langages structurés : s'appuient sur les structures de contrôle (conditionnelle, répétition) pour éviter la profusion de branchements (et les programmes spaghettis). Structuration en sous-programmes et modules. Exemples : Fortran (1962), Pascal (1969), C (1972), Ada (1983), etc.
- $\Box$  Les langages objets (années 80) : regrouper les données et les traitements. Exemples: SmallTalk (1980), C++ (1983), Java (1995), Python (1990), Fortran 90,...
- $\Box$  Les langages dédiés (DSL : Domain specific langage) : dédiés à des technologies spécifiques, contrairement aux langages généralistes (GSL : General purpose langage). Exemples : Matlab (1TR), VHDL, JavaScript, etc.

# Critères de qualité d'un programme

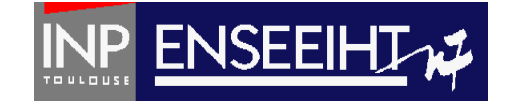

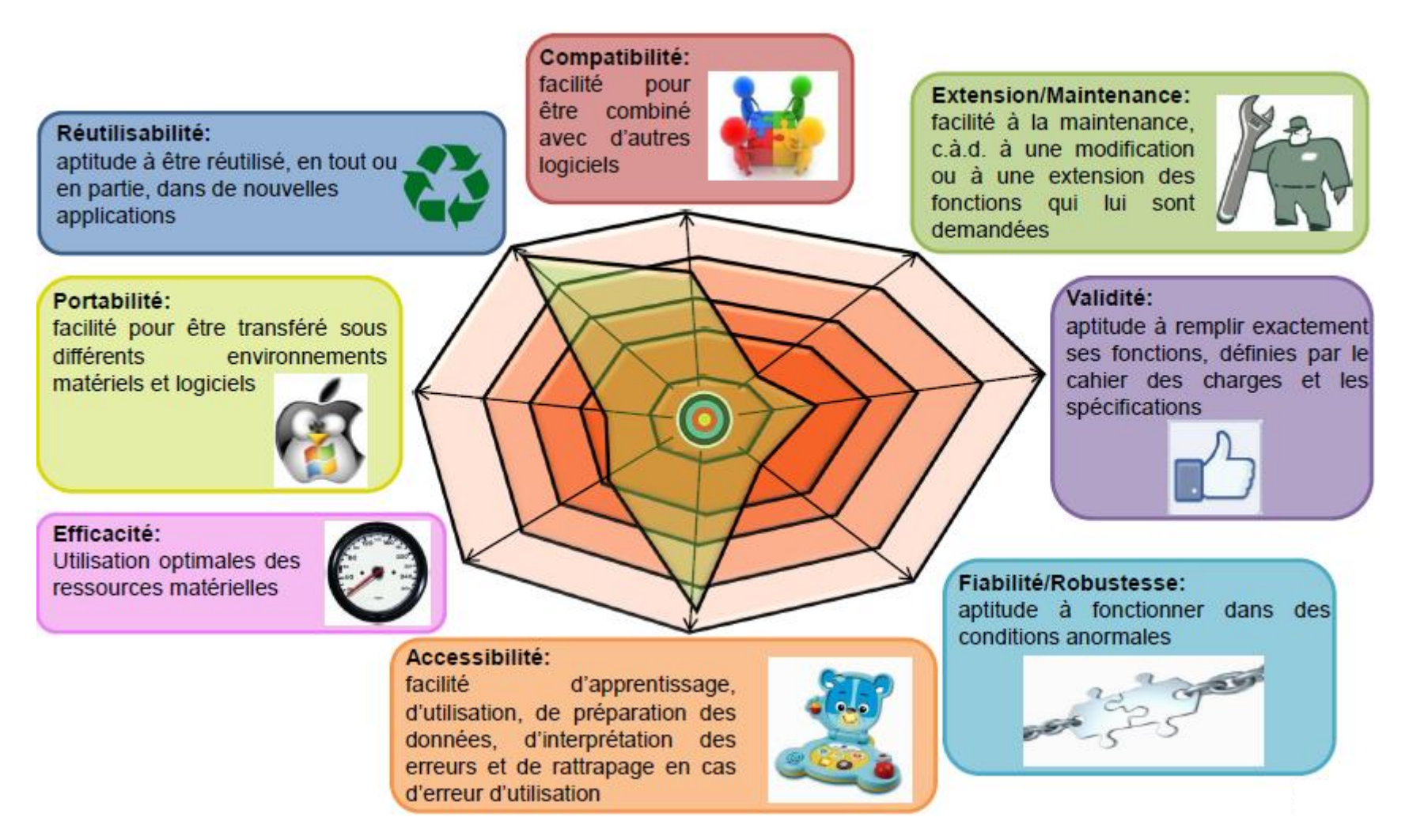

#### $\copyright$  cours 3EA  $\hspace{2cm}$  Chapitre 1 - page 12

# n ! en python, en C, en Fortran

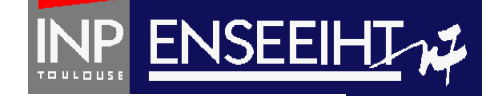

```
#include<stdio.h>
        def factorielle (n) :
          # fonction factorielle
                                                                int appel factorielle(int n)
         # calcule la factorielle d'un entier >= 0
                                                                /* fonction factorielle
         # paramètre n, n entier
                                                                   calcule la factorielle d'un entier >=0
                                                                   parametre n, n entier donne
         # précondition n \ge 0precondition n>=0
         \star/int i, resultat=1;
               resultat = 1for i in range (2, n + 1):
                                                                   for (i=1;i<n+1;i++) resultat=resultat*i;
                                                                   return resultat:
                         resultat = resultat * i
                                                                \mathcal{F}return resultat
                                                                void main()
                                                                int fact:
                                                                fact=appel factorielle(4);
       print(factorielle (3))
                                                                print(f' \nmid 4! - d \nmid n', fact);program main
                  implicit none
                  integer :: factorielle
                  print*, factorielle(4)
                end program main
                function factorielle (n)
                  ! calcule la factorielle de n (entier >=0)
                                                                         Python langage interprété
                  implicit none
                                                                         C / Fortran langage compilé
                  integer, intent(in) :: ninteger :: i, factoriellefactorielle = 1do i=1, n
                     factorielle = factorielle * i
                  end do
 \circ _{\circ} _{\circ} _{\circ} and function factorielle \qquad \qquad \qquad \qquad \qquad \qquad \qquad \qquad \qquad \qquad \qquad \qquad \qquad \qquad \qquad \qquad \qquad \qquad \qquad \qquad \qquad \qquad \qquad \qquad \qquad \qquad \qquad \qquad \© cours 3EA
```
Attention:

# Langage interprété vs compilé

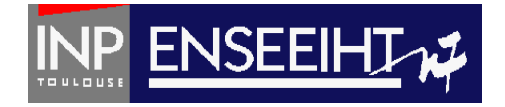

#### **Compilateur**

Programme qui transforme un code source écrit dans un langage de programmation en un autre langage informatique (langage cible)

 $\Box$  Passage d'un langage compréhensible par l'humain en langage machine (ie  $C/Fortran, Ada, ...$ 

#### Interpréteur

Outil d'éxecution d'un langage informatique. Il ne produit pas de code executable, la transformation se fait à la volée et est exécutée ligne après ligne (ce qui ralenti généralement l'exécution)

 $\Box$  Exemple : matlab/Python

 $\copyright$  cours 3EA  $\hspace{2cm}$  Chapitre 1 - page 14

# Séquentialité d'un algorithme…

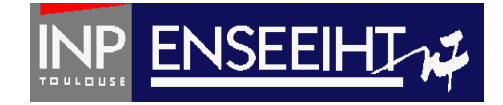

**Mon\_algo\_21**  $i \leftarrow 1$  $j \leftarrow 2$  $i \leftarrow i + j$  $j \leftarrow i - j$  $i \leftarrow i - j$ 

**Mon\_algo\_1-1**  $i \neq 1$ 

$$
\begin{array}{c}\n 1 \leftarrow 1 \\
 j \leftarrow 2 \\
 j \leftarrow i - j \\
 i \leftarrow i + j \\
 i \leftarrow i - j\n\end{array}
$$

Pr. D. Dartus De l'algorithmique au FORTRAN 15 Chapitre 1 - page

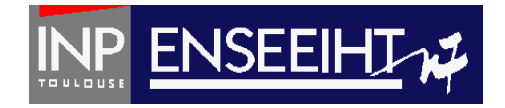

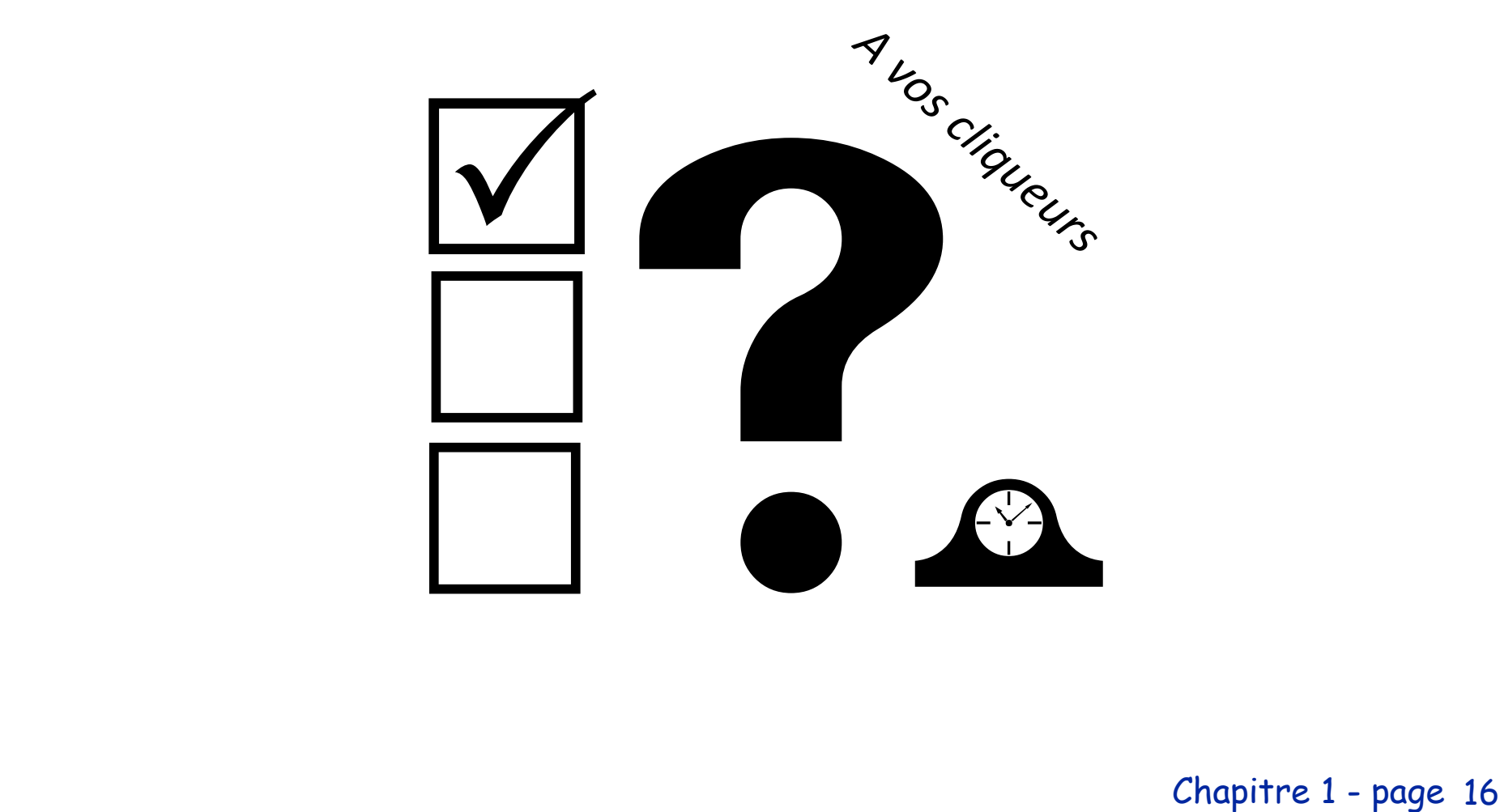

Chapitre 1 - page

**C. i=2 j=1**

Pr. D. Dartus De l'algorithmique au FORTRAN 17 Chapitre 1 - page

**Que valent i et j ?**

**A. i=1 j=-1 B. i=1 j=2**

 $i \leftarrow i - j$ 

**Mon\_algo\_21**

 $i \leftarrow 1$ 

 $j \leftarrow 2$ 

 $i \leftarrow i + j$ 

 $j \leftarrow i - j$ 

Séquentialité d'un algorithme…

**Mon\_algo\_1-1**

$$
\begin{array}{c}\n i \leftarrow 1 \\
 j \leftarrow 2 \\
 i \leftarrow i - j \\
 i \leftarrow i + j \\
 i \leftarrow i - j\n\end{array}
$$

$$
Q^{u/2} \qquad \qquad \boxed{NP}
$$

#QDLE#Q#A\*BC#60# **Chapitre 1 - page 18** 

**Que valent i et j ?**

**A. i=1 j=-1 B. i=1 j=2 C. i=2 j=1**

$$
i \leftarrow 1
$$
\n
$$
j \leftarrow 2
$$
\n
$$
j \leftarrow i - j
$$
\n
$$
i \leftarrow i + j
$$
\n
$$
i \leftarrow i - j
$$

Quiz

**Mon\_algo\_1-1** 

Séquentialité d'un algorithme…

$$
i \leftarrow 1
$$
\n
$$
j \leftarrow 2
$$
\n
$$
i \leftarrow i + j
$$
\n
$$
j \leftarrow i - j
$$
\n
$$
i \leftarrow i - j
$$

**Mon\_algo\_21**

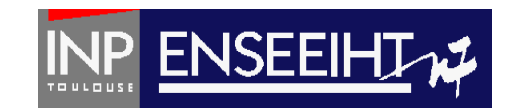

# Règles de bonne programmation

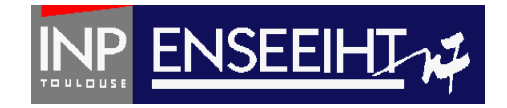

 $\Box$  Utiliser des identificateurs significatifs et commentés pour les noms de constantes, variables, types (identificateurs de types, on en parlera plus tard)

- $\Box$  Toute variable doit être initialisée avant de pouvoir en utiliser la valeur.
- $\Box$  En principe, on donnera une valeur initiale à la variable uniquement au moment ou on en a besoin (et pas nécessairement à la déclaration)
- $\Box$  On choisira, pour un problème donné, les bonnes structures de contrôle (ne pas utiliser un TANT QUE à la place d'un POUR etc.)

 $\Box$  Indenter le code, écrire une seule instruction par ligne

- $\Box$  On vérifiera que les boucles de répétition sont bien écrites, à savoir :
	- La boucle se termine
	- Les variables de la boucle et de la condition ont bien une valeur
	- Le commentaire de fin de boucle sera systématiquement écrit
- $\Box$  Les lectures de données (ou affichages de résultats) doivent être conviviales et fiables

#### $\circledcirc$  cours 3EA  $\hfill \circledcirc$   $\hfill \circledcirc$   $\hfill$

# **FORTRAN = FORmula TRANslator**

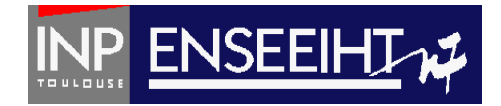

Pourquoi du Fortran ?

- Langage utilisé dans 80% des logiciels de calcul scientifique (HPC)
- Langage structuré (rigueur de programmation)
- Langage « écolo »? (cf Ref [1])

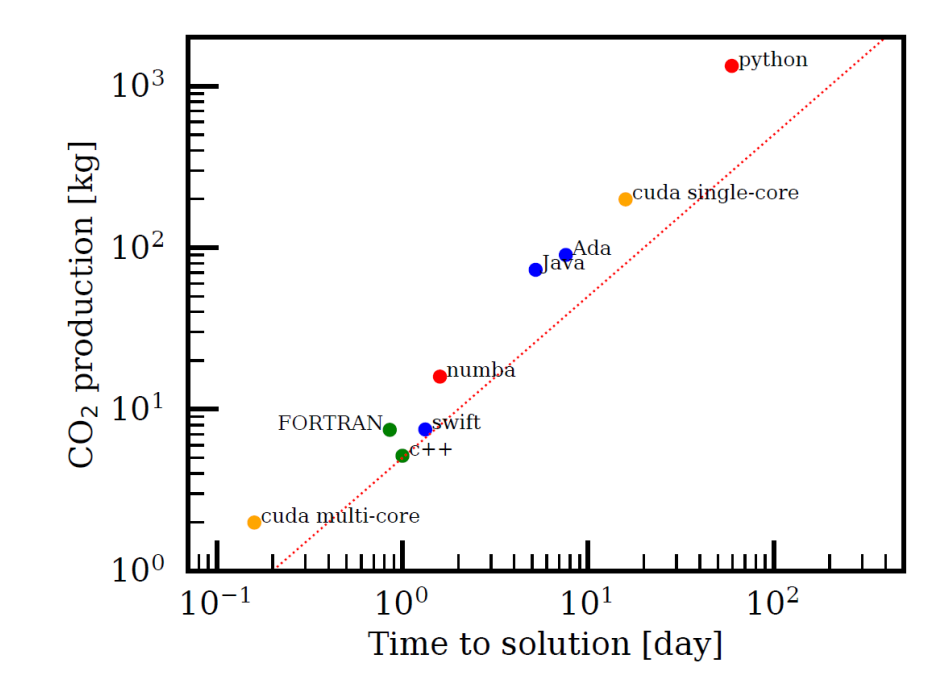

in astrophysics, Nature Astronomy, 4(9), 819-822 (2020) Chapitre 1 - page 20 Ref[1]: Zwart, The ecological impact of high-performance computing

Chapitre 1 - page

# **FORTRAN = FORmula TRANslator**

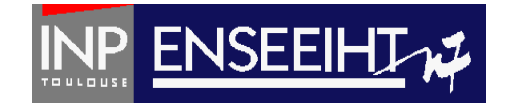

#### 1946-48 : Instructions machines fastidieuses et peu fiables

- ~1950 : Assembleur
- **1954 : John Backus (IBM) créé le langage symbolique « Mathematical Formula Translating System », dit FORTRAN.**
- 1956 : Premier manuel Fortran I (noms de variables, instruction, FORMAT...)
- 1957 : Fortran II, premiers compilateurs commerciaux (sous-programmes et fonctions compilables)
- 1958 : Fortran III est disponible, mais reste interne à la compagnie IBM.
- 1962 : Fortran IV : langage informatique des scientifiques pendant seize ans.
- 1966 : Fortran 66 : Création de la norme ANSI.
- **1978 : Fortran 77 : fin des cartes perforées début de programmation structurée**
- **1991 : Fortran 90 : changement profond du langage: modularité, calcul vectoriel, contrôle de la précision numérique, blocs interfaces, orientation POO**
- 1995 : Fortran 95 : caractérise fonction obsolète
- 2008 : Fortran 2008 : supporte programmation parrallèle
- 2018 : Fortran 2018 : Corrections mineures

# Corps du programme

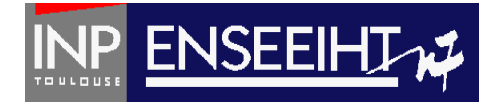

Algorithmique

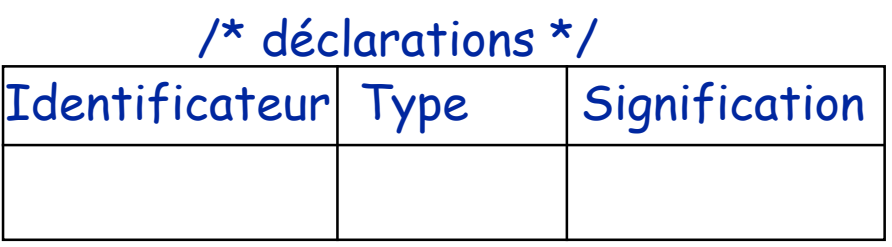

#### FORTRAN

PROGRAM nom\_du\_programme

IMPLICIT NONE

! déclarations

```
Programme principal
        début
        { instructions }
        fin
```
! instructions

END PROGRAM nom\_du\_programme

Pr. D. Dartus De l'algorithmique au FORTRAN 22 Chapitre 1 - page

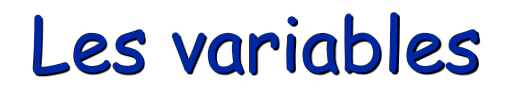

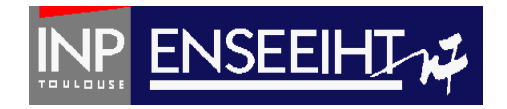

#### **Propriétés**

- $\Box$  Une variable doit être déclarée : nom, type et rôle (sémantique)
- $\Box$  On accède à une variable par son nom (identificateur)
- $\Box$  A la déclaration, sa valeur est indéterminée
- □ La valeur d'une variable est une information dynamique. Elle n'est connue qu'à l'exécution du programme.
- $\Box$  La valeur d'une variable est initialisée/modifiée (par instruction d'affectation)

### Variables simples: les types de base…

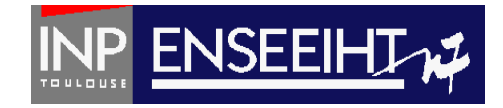

#### **Entier**

6 bits  $: +32$ 16 bits / 2 octets:  $\pm$  32768 32 bits / 4 octets:  $\pm 2 \times 10^9$  (6 chif. signif.) 64 bits / 8 octets:  $\pm 10^{19}$  (15 c.s.)

#### **Décimal**

32 bits / 4 octets:  $\pm$  10<sup>-38</sup> à 10<sup>38</sup> (6 c.s.) 64 bits / 8 octets:  $\pm 2 \times 10^{-308}$  à 2 $\times 10^{308}$  (15 c.s.)

#### **Logique**

#### **Alphabétique (au sens large)**

INTEGER :: i, j INTEGER (KIND=8) :: k, l ! Ex.: +4012 4012 -123 nb d'octets

REAL :: x,y REAL (KIND=8) :: dx,dy ! Ex. : 12.43 -0.38 -.38 4. .27 ! 12.43**E**0 1.243**E**1 1.243**e**+1

FORTRAN

LOGICAL :: etu ! Ex.: .FALSE. .TRUE. CHARACTER (len=28) :: nom ! Ex.: 'toto 1' 'je sais qu on ne sait jamais' nb de caractères

Pr. D. Dartus De l'algorithmique au FORTRAN 24 Chapitre 1 - page

# Ecriture / Lecture à l'écran

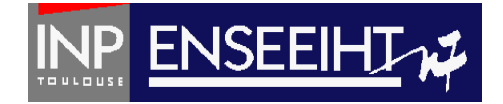

Algorithmique

FORTRAN

INTEGER :: a, i CHARACTER (len=20) :: phrase

#### Ecriture

**Ecrire**(a) **Ecrire**(a,i) **Ecrire**(« Le resultat est: »,a)

#### WRITE $(\cdot,\cdot)$  a  $\longleftrightarrow$  PRINT<sup>\*</sup>, a WRITE(\*,\*) a, i WRITE $(*,*)$  "Le resultat est:  $"$ , a **raccourci d'écriture**

#### Lecture **Lire**(a) **Lire**(a,i)

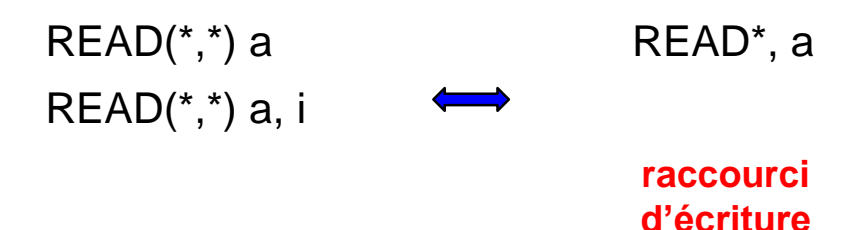

# Exemple de la facture

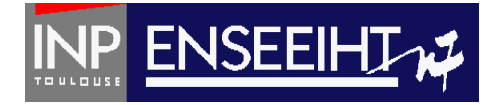

```
Algorithmique
                                                          FORTRAN
Facture
                               PROGRAM FACTURE
                                  TMPLICIT NONE
   Lire (p1)
                                  INTEGR :: n1. n2REAL :: p1, p2, pht1, pht2, pht, pttcLire (n1)
                                  WRITE(*,*) "Prix HT unitaire du 1er type d'articles ?"
   pht1 \leftarrow n1 * p1
                                  READ(*,*) pl
                                  WRITE(*,*) "Nombre d'articles du 1er type ?"
    Lire (p2)
                                  READ(*,*) n1
   Lire (n2)
                                  phi1 = real(n1) * p1WRITE(*,*) "Prix HT unitaire du 2eme type d'articles ?"
   pht2 \leftarrow n2 \star p2
                                  READ(*,*) p2
                                  WRITE(*,*) "Nombre d'articles du 2eme type ?"
   pht \leftarrow pht1 + pht2READ(*,*) n2
                                  phi2 = real(n2) * p2pttc \leftarrow pht * 1.186
                                  phi = pht1 + pht2pttc = pht * 1.186
   Ecrire (pttc)
                                  WRITE(*,*) "La facture est de: ", pttc, " euros"
```
**END PROGRAM FACTURE** 

Pr. D. Dartus De l'algorithmique au FORTRAN 26 Chapitre 1 - page

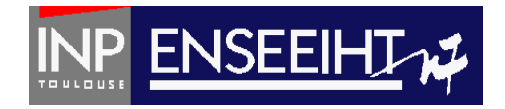

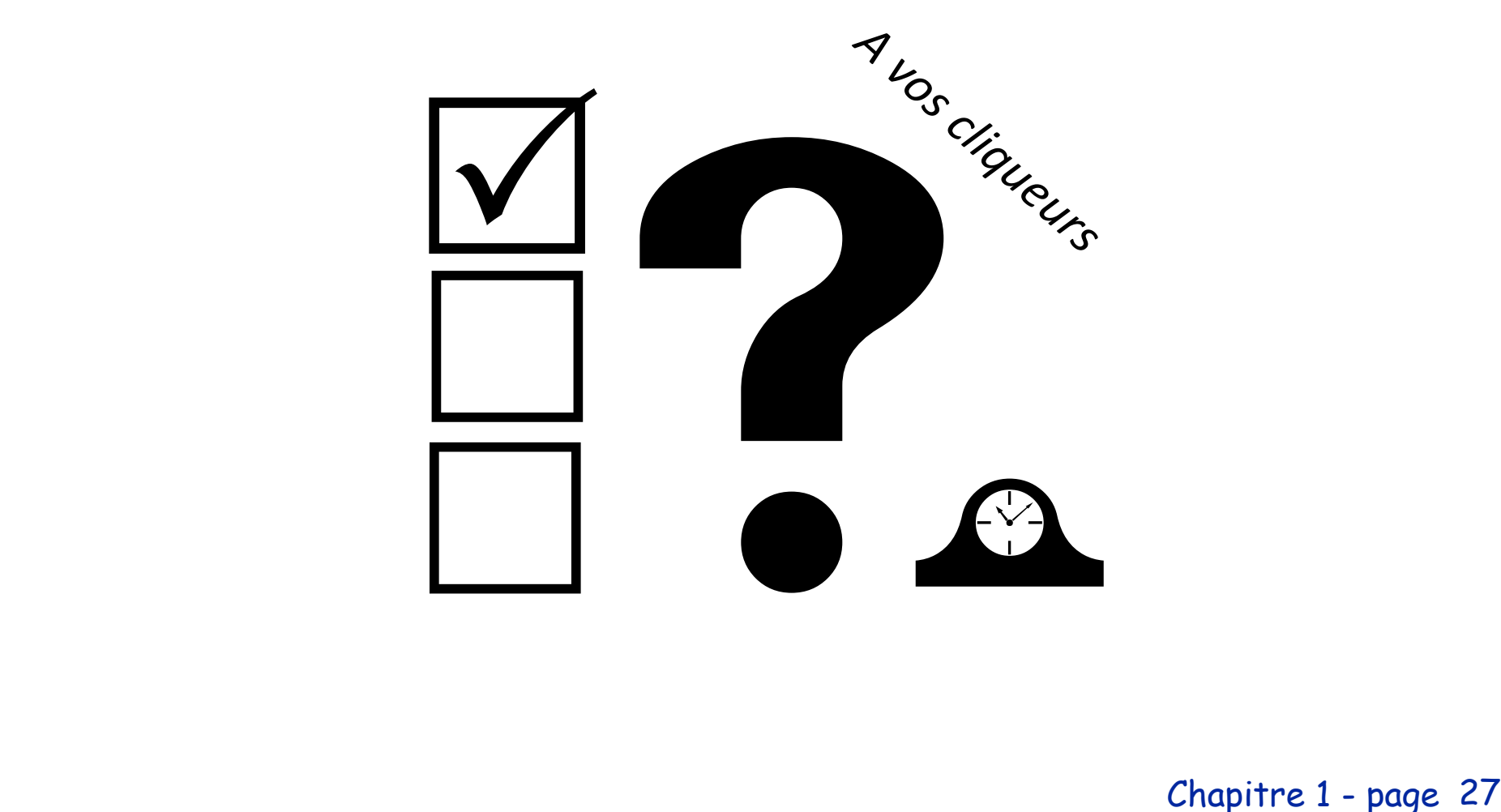

Chapitre 1 - page

```
Quiz
Quel programme est correct?
```
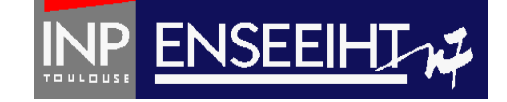

```
A. B.
program TOTO
implicit none
integer :: awrite(*,*) "Donner la valeur de a (entier)"
read(*,*) a
print*, "La valeur de a est", a
end program TOTO
```

```
program TATA
implicit none
integer :: aprint*, 'Donner la valeur de a (entier)'
read*, a
write*, "La valeur de a est", a
```

```
end program TATA
```
# Opérateurs arithmétiques 1/2

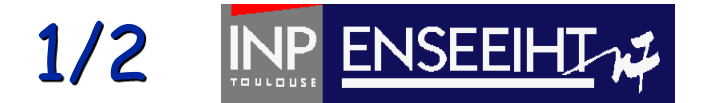

Algorithmique

addition, soustrac.°, multipl.°, division

**Attention: Faire des opérations entre objets de même type uniquement !**

moins (unaire)

FORTRAN

#### + - \* /

- ! Ex.: 7/5 donne la valeur 1
	- ! 7./5. donne la valeur 1.4
		- ! 7./5 donne une valeur fonction du compilateur…

#### $! \text{Ex.:} \quad -3 \quad -1.2 \quad -98.6 -2$

Pr. D. Dartus De l'algorithmique au FORTRAN 29 Chapitre 1 - page

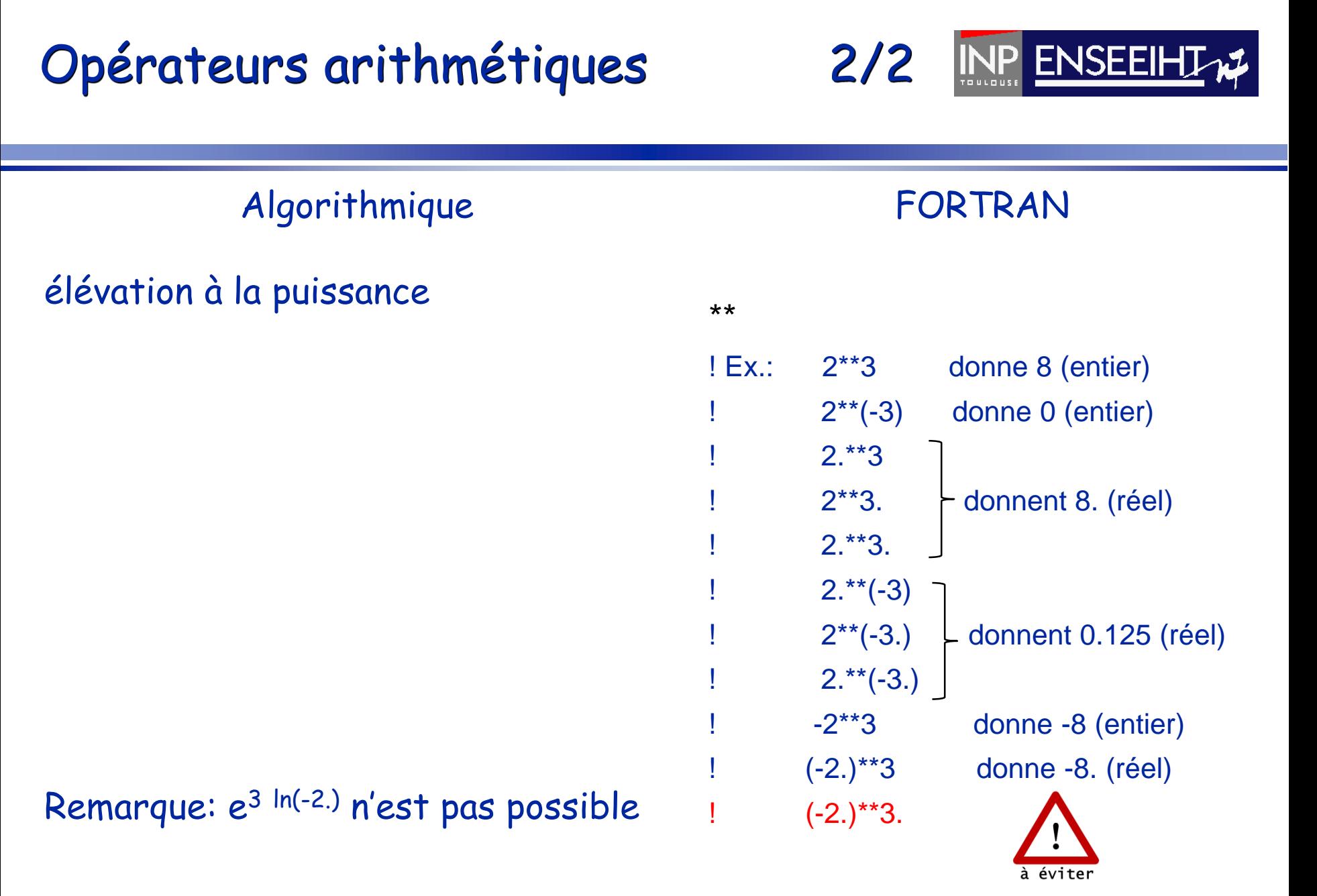

Pr. D. Dartus De l'algorithmique au FORTRAN 30 Chapitre 1 - page

# Affectation

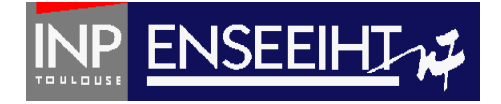

Algorithmique  $a \leftarrow b$  $i \leftarrow i+1$ FORTRAN  $a = b$  $i = i+1$ 

En programmation  $a = a + b$ est tout-à-fait possible même avec  $a \neq 0$  et  $b \neq 0$  ...  $a = a + b$ 

### Attention: Faire des affectations entre objets de même type uniquement !

Pr. D. Dartus De l'algorithmique au FORTRAN 31 Chapitre 1 - page

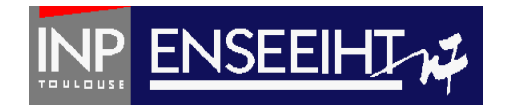

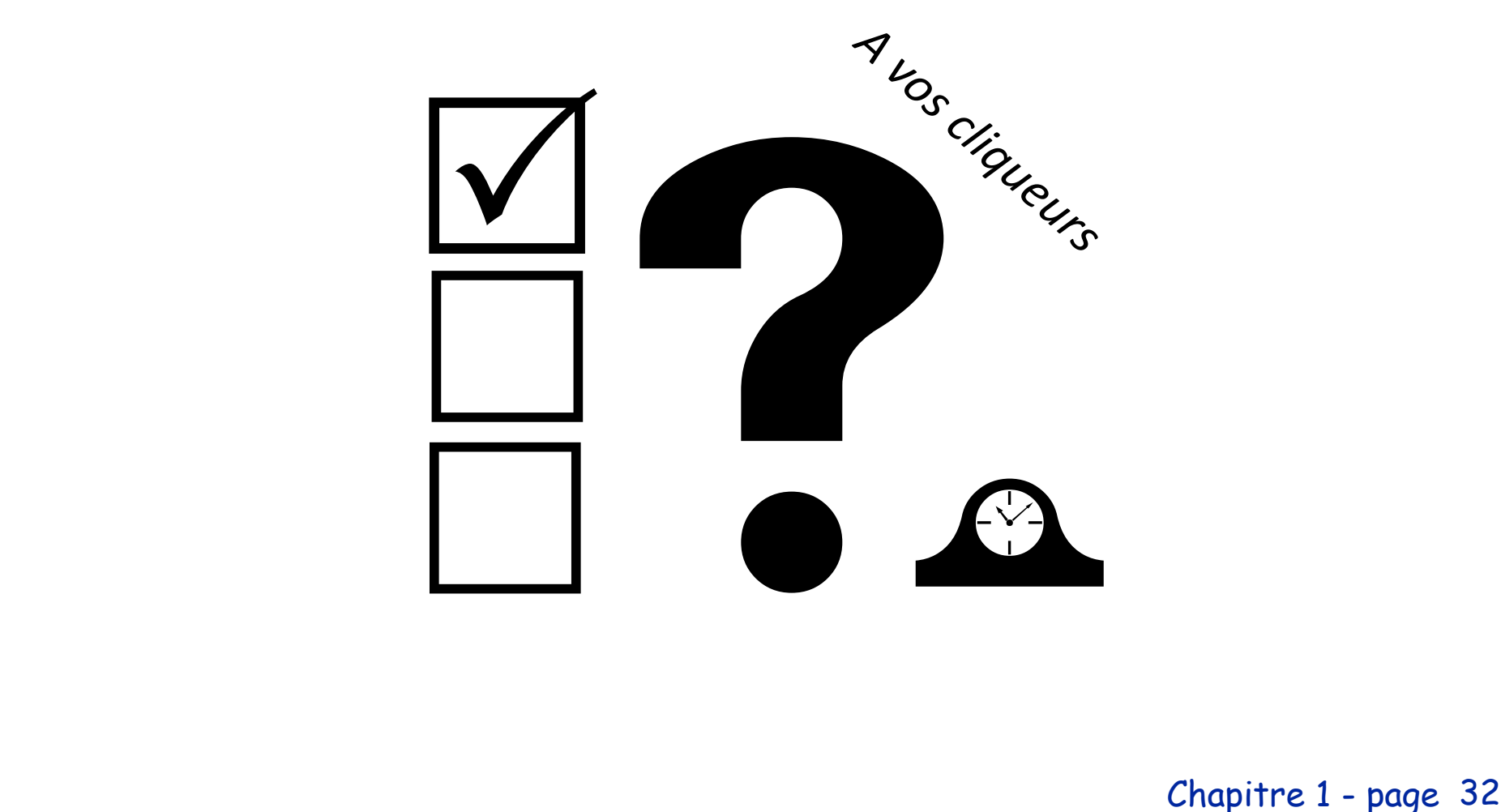

Chapitre 1 - page

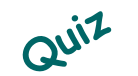

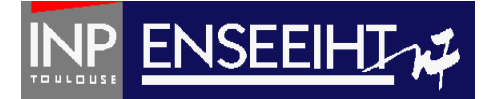

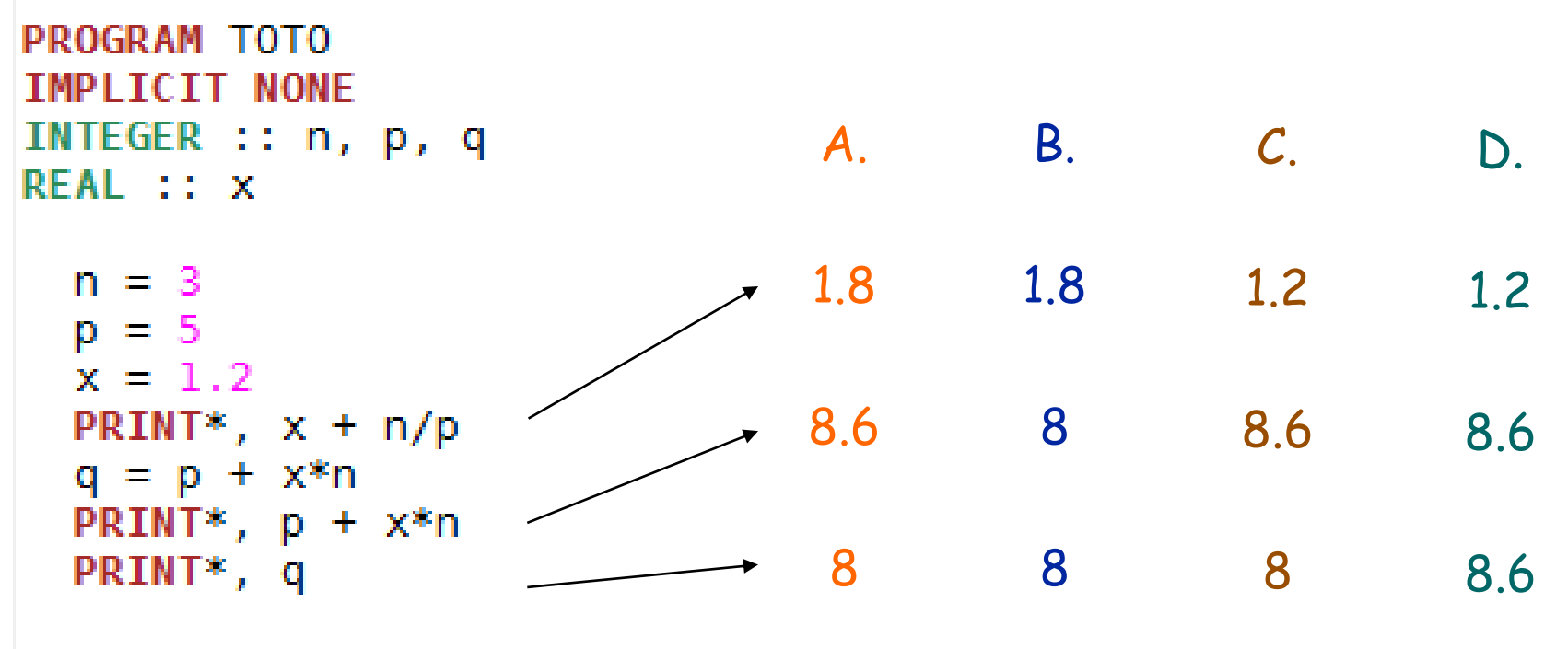

**END PROGRAM TOTO** 

#QDLE#Q#ABC\*D#60# chapitre 1 - page 33

# Problème de transtypage

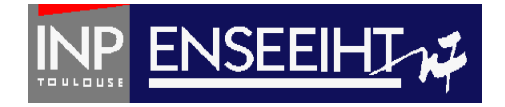

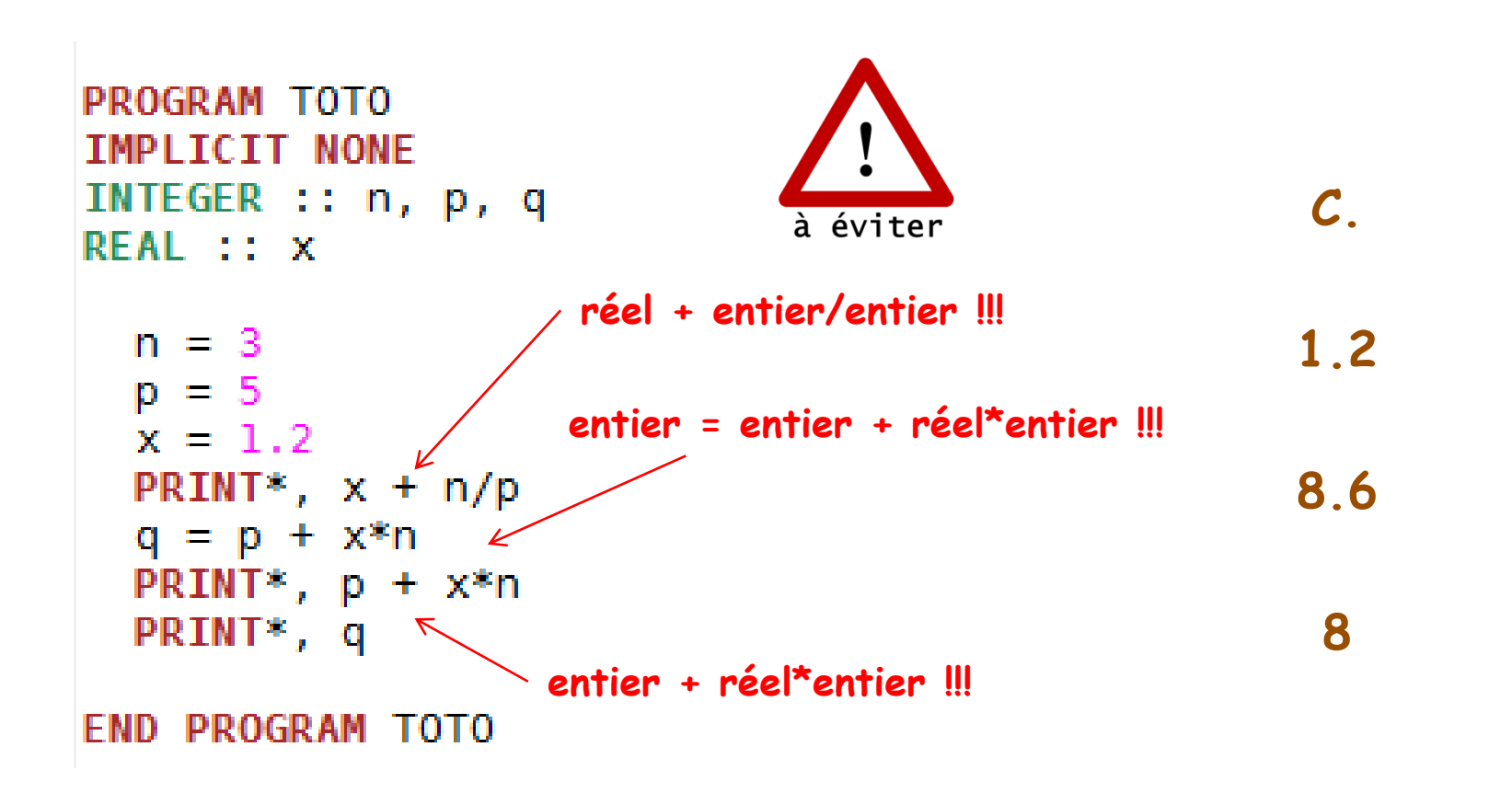

Pr. D. Dartus De l'algorithmique au FORTRAN 34 Chapitre 1 - page

# Solution au problème de transtypage

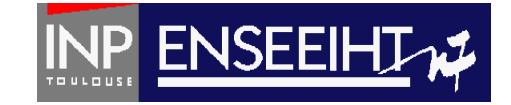

```
PROGRAM TOTO
TMPI TCTT NONE
INTEGER :: n, p, qREAL :: xn = 3p = 5x = 1.2PRINT*, x + real(n)/real(p)q = p + int(x)*nPRINT*, p + int(x)*nPRINT*, q
```
**FND PROGRAM TOTO** 

Pr. D. Dartus De l'algorithmique au FORTRAN 35 Chapitre 1 - page

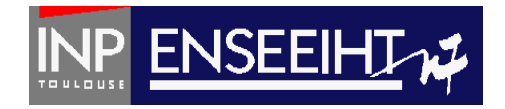

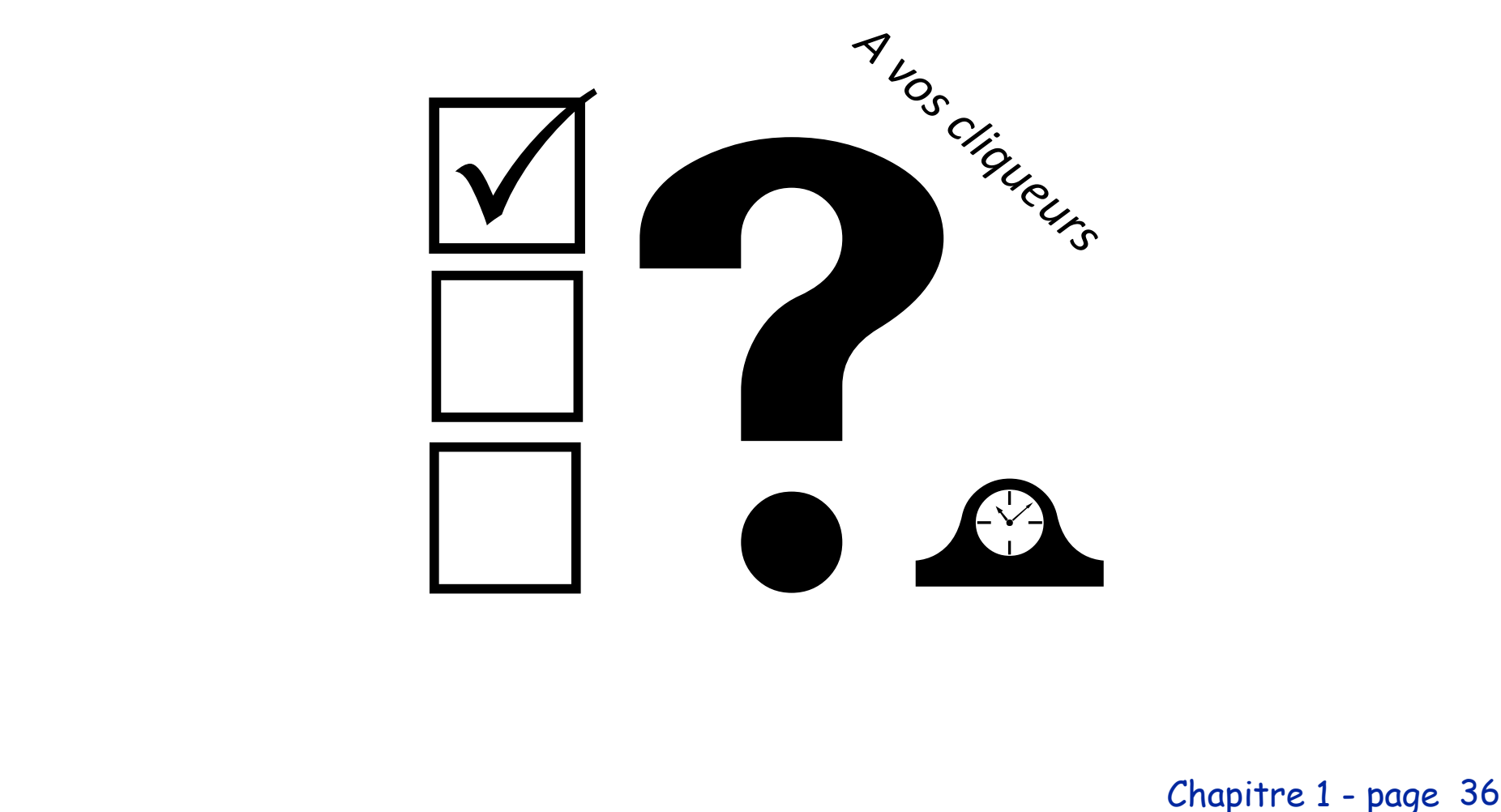

Chapitre 1 - page

# Solution au problème de transtypage

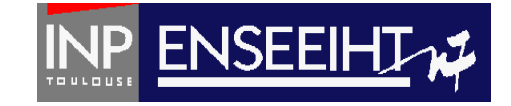

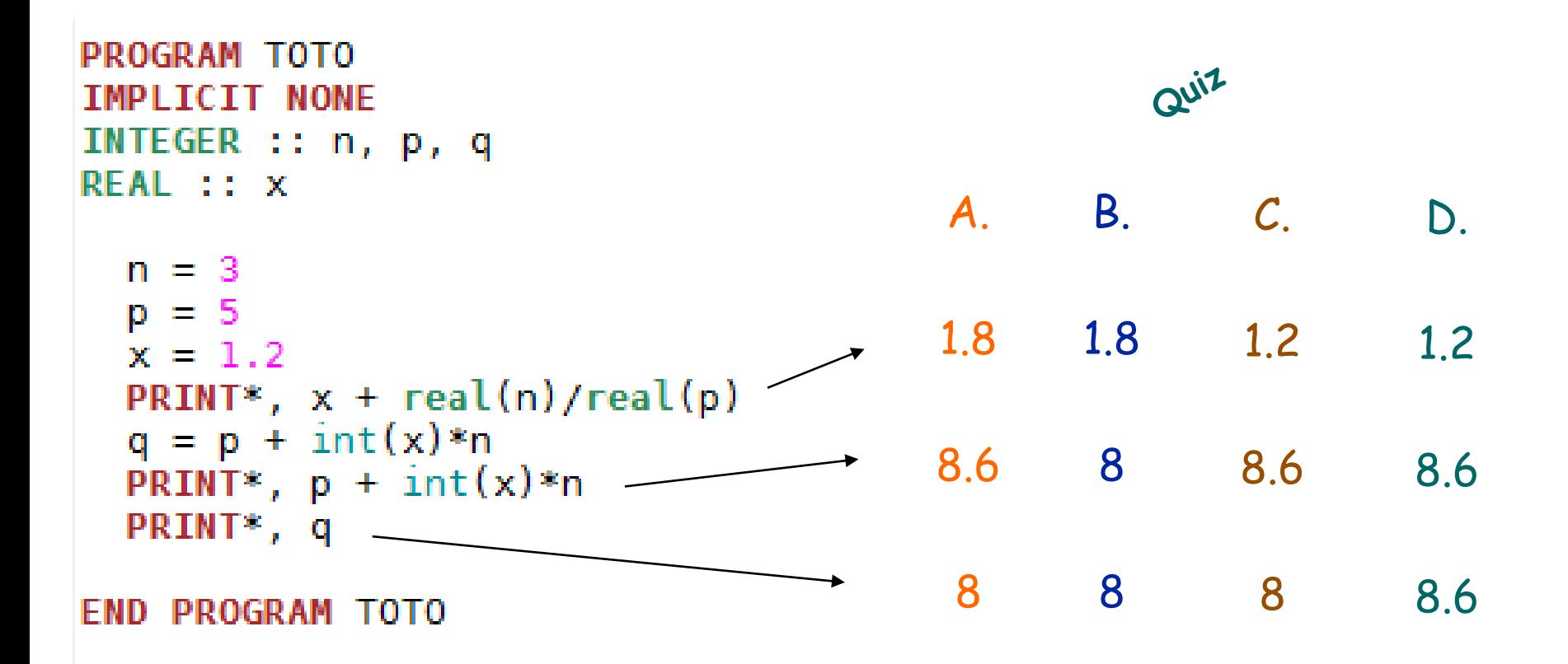

#QDLE#Q#AB\*CD#60# chapitre 1 - page 37

# Expressions logiques

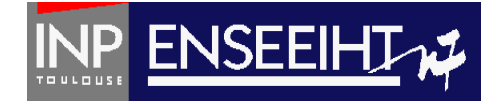

Algorithmique

Comparaison d'entiers/réels

Comparaison de logiques

**Attention #1: Comparaisons entre objets de même type uniquement !**

**Attention #2: tests d'égalité entre réels à éviter absolument !**

Connecteurs logiques: et / ou

#### FORTRAN

- $==$  ! égal à
- $/$ =  $\mid$  différent de
- $\langle$   $\leq$   $\geq$   $\geq$   $\geq$
- .EQV. .NEQV.

- $!$  Ex.:  $n == m$  (n, m entiers)
	- $! \text{Ex.:} \quad x == y \quad (x, y \text{ réels})$

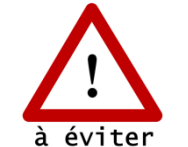

! 2 réels ne sont égaux qu'aux erreurs de troncature près…

.AND. .OR.

Pr. D. Dartus De l'algorithmique au FORTRAN 38 Chapitre 1 - page

### Traitement conditionnel 1/5

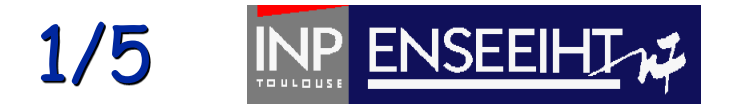

Algorithmique

FORTRAN

### **Si** (condition) **Alors**

IF (expression\_logique) THEN

instruction 1 instruction 2

instruction n

END IF

…

Pr. D. Dartus De l'algorithmique au FORTRAN 39 Chapitre 1 - page

# Traitement conditionnel 2/5

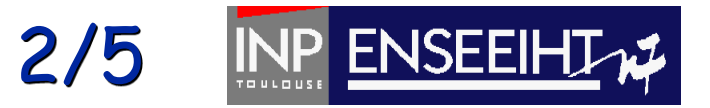

Algorithmique **si** (condition) **Alors Sinon**

#### FORTRAN

IF (expression\_logique) THEN

instruction 1 instruction 2

instruction n

#### ELSE

…

instruction 1 instruction 2

… instruction n

END IF

Pr. D. Dartus De l'algorithmique au FORTRAN 40 Chapitre 1 - page

# Traitement conditionnel 3/5

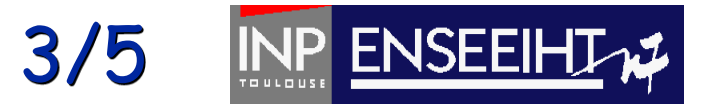

### Algorithmique **Si** (condition 1) **Alors**

#### **Sinon si** (condition 2) **Alors**

**Sinon** 

#### FORTRAN

IF (expression\_logique) THEN instruction 1

…

instruction n

ELSE IF (expression\_logique) THEN instruction 1

… instruction n ELSE instruction 1

…

instruction n END IF

### Traitement conditionnel 4/5

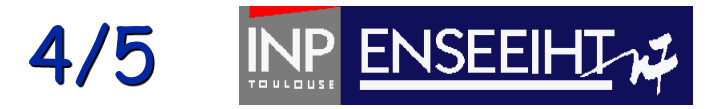

Algorithmique

Version classique

IF (expression\_logique) THEN instruction simple END IF

Raccourci d'écriture (quand instruction simple uniquement)

IF (expression\_logique) instruction\_simple

FORTRAN

```
Pr. D. Dartus De l'algorithmique au FORTRAN 42
Chapitre 1 - pageIF (a==0) THEN
                                          WRITE(*,*) "a est egal a 0"END IF
                                        IF (a==0) WRITE(*,*) "a est egal a 0"
```
### Traitement conditionnel 5/5

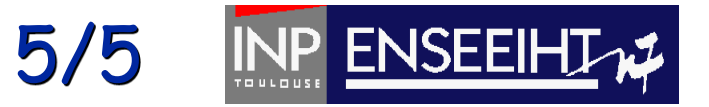

#### Algorithmique

### Variante utilisant la commande SELECT CASE

#### FORTRAN

SELECT CASE (n)  $CASE (0)$   $| n = 0$ print \*, 'eliminatoire'  $CASE (5,6,7,8,9,10)$   $\qquad$   $\qquad$  ! n = 5 à 10 print \*, 'mention passable' CASE (11:15)  $\ln = 11 \text{ à } 15$ print \*, 'mention bien' CASE (16:20) ! n = 16 à 20 print \*, 'mention tres bien' CASE DEFAULT : autres cas print \*, 'pas de mention' END SELECT

Pr. D. Dartus De l'algorithmique au FORTRAN 43 Chapitre 1 - page

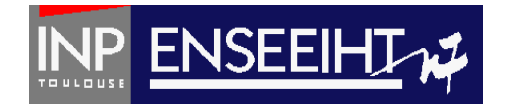

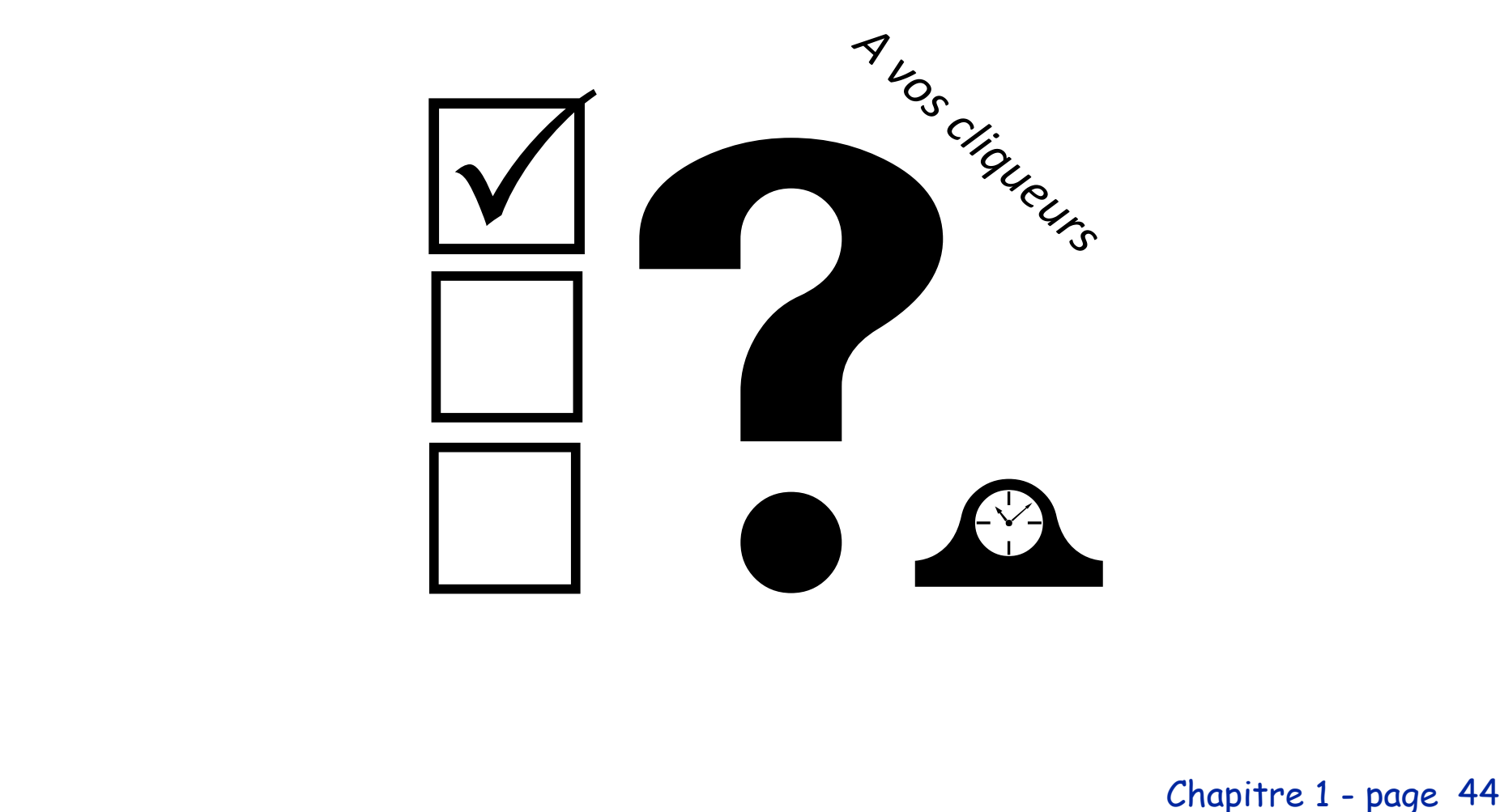

Chapitre 1 - page

### Qu'affiche ce programme à la fin si a='oui' b='non' c='oui' age=16 ?

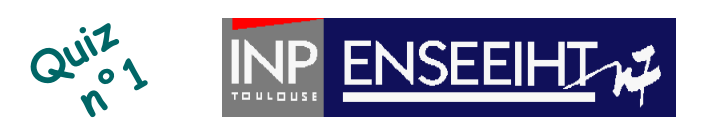

```
PROGRAM RESTO
 IMPLICIT NONE
  CHARACTER (\text{LEN}=3): a, b, c
  INTEGER :: age
 PRINT*, 'Voulez boire (oui/non)?'
 READ*, a
 IF (a == 'oui') THEN
    PRINT*, 'Une boisson alcolisee (oui/non)?
    READ*, b
    IF (b == 'oui') THEN
         PRINT*, 'Donner votre age'
         READ*, age
     END IF
 END IF
 PRINT*, 'Voulez-vous manger (oui/non)?'
 READ*, c
 IF (b == 'oui' . AND. age < 18) THEN
     PRINT*, 'Boire avant 18 ans est interdit'
 ELSE IF (a == 'oui'. AND. c == 'oui') THEN
     PRINT*, 'Nous avons des menus'
 ELSE IF (a == 'oui' .OR. c == 'oui') THEN
     PRINT*, 'Bon appetit'
 ELSE
     PRINT*, 'Au revoir'
 END IF
END PROGRAM RESTO EXECUTE AU FORTRAN 45 Chapitre 1 - page 45
```
- A. 'Boire avant 18 ans est interdit'
- B. 'Nous avons des menus'
- C. 'Bon appetit'
- D. 'Au revoir'
- E. 'Nous avons des menus' 'Bon appetit'

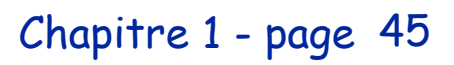

### Qu'affiche ce programme si l'utilisateur entre 1. et 1. ?

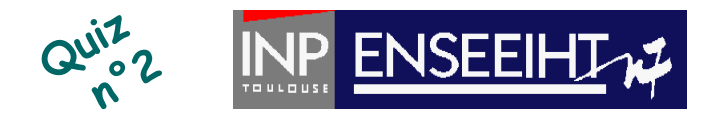

```
program egalite
implicit none
real :: x, yprint*,"Donner deux valeurs réelles"
read*, x, yif (x==y) then
    print*, "Les deux valeurs sont égales"
else
    print*, "Les deux valeurs sont différentes"
end if
end program egalite
```
A. 'Les deux valeurs sont différentes' B. 'Les deux valeurs sont égales' C. On ne sait pas

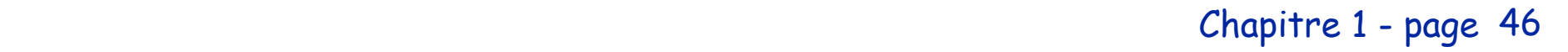

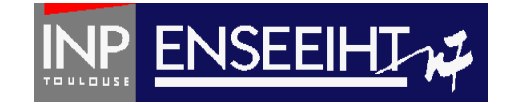

```
program inegalite
implicit none
real: x, yprint*, "Donner deux valeurs réelles"
read*, x, yif (abs(x-y)=1.e-8) then
    print*, "Les deux valeurs sont égales à 10^-8 près"
else
    print*, "Les deux valeurs sont différentes"
end if
end program inegalite
```
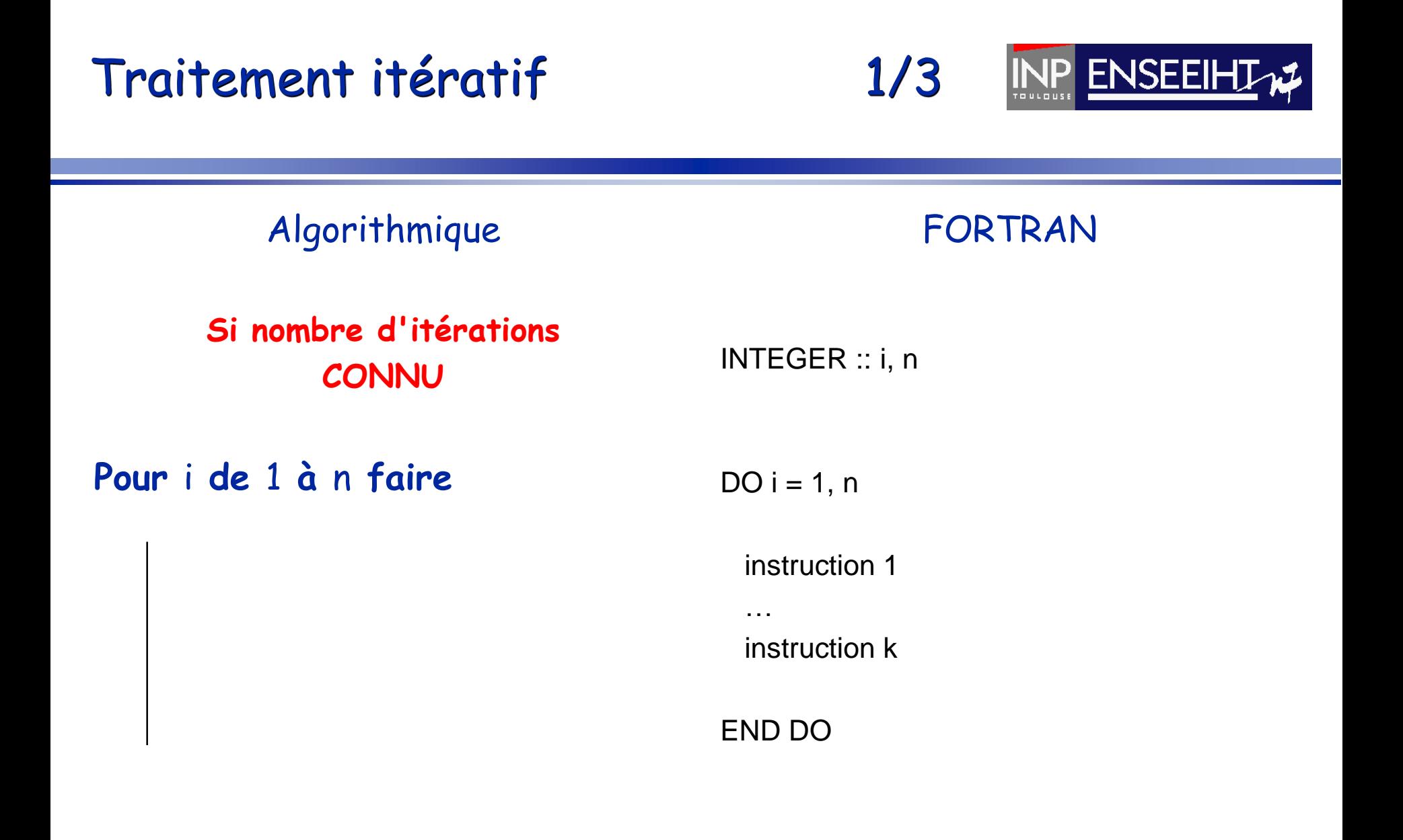

Pr. D. Dartus De l'algorithmique au FORTRAN 48 Chapitre 1 - page

# Traitement itératif 2/3

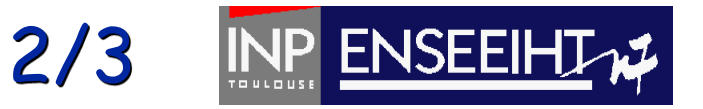

#### Algorithmique

Variante (boucle à progression décroissante)

#### **Pour** i **de** n **à** 1 **faire**

*à utiliser avec précautions…*

FORTRAN

INTEGER :: i, n DO i= $n, 1, -1$ instruction 1

instruction k END DO

…

Cas général INTEGER :: i, nd, na, pas DO i=nd,na,pas instruction 1

instruction k END DO

…

Pr. D. Dartus De l'algorithmique au FORTRAN 49 Chapitre 1 - page

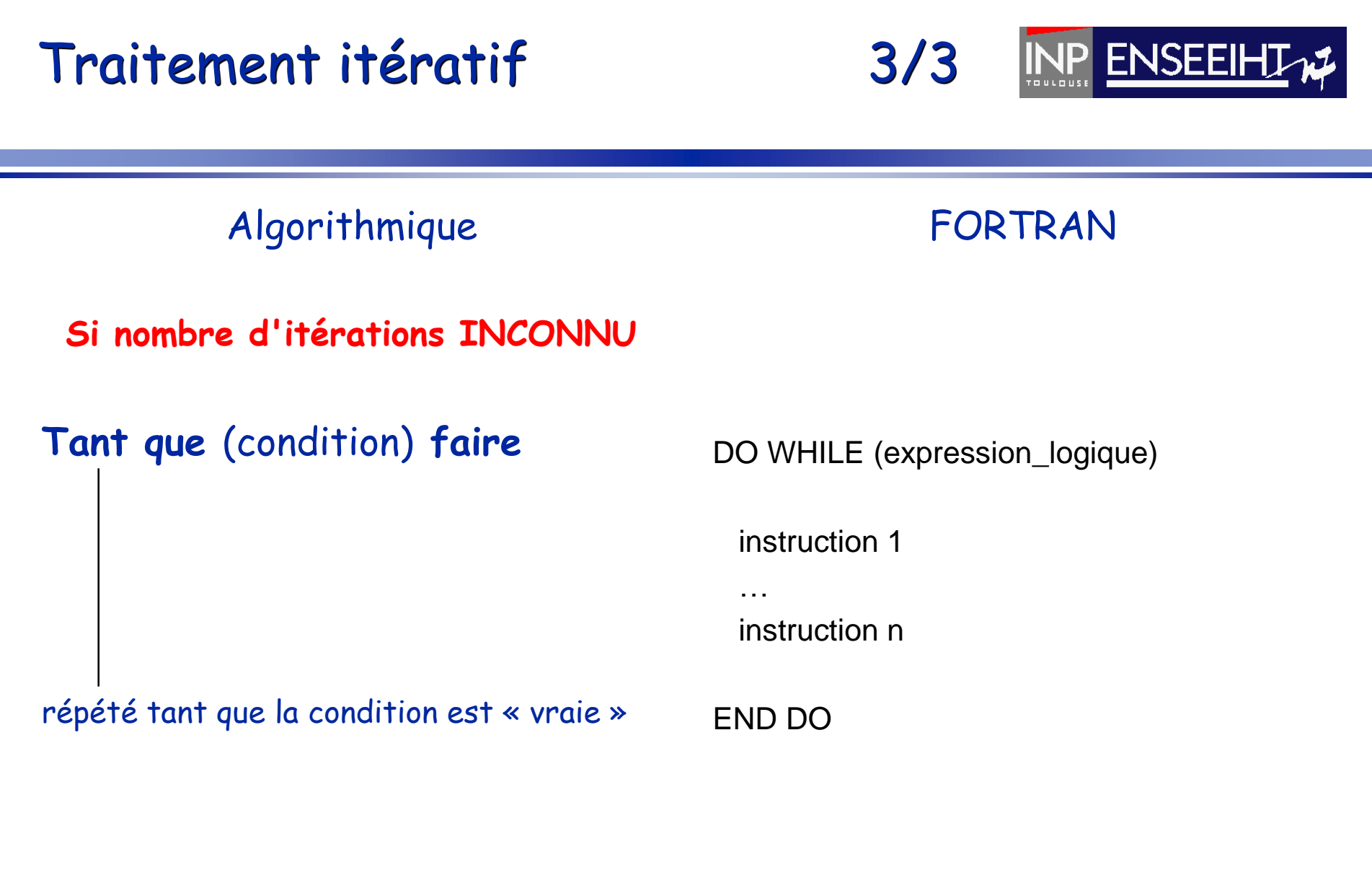

*Attention aux boucles infinies…*

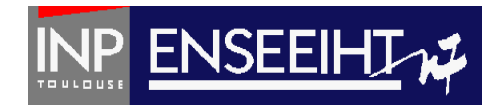

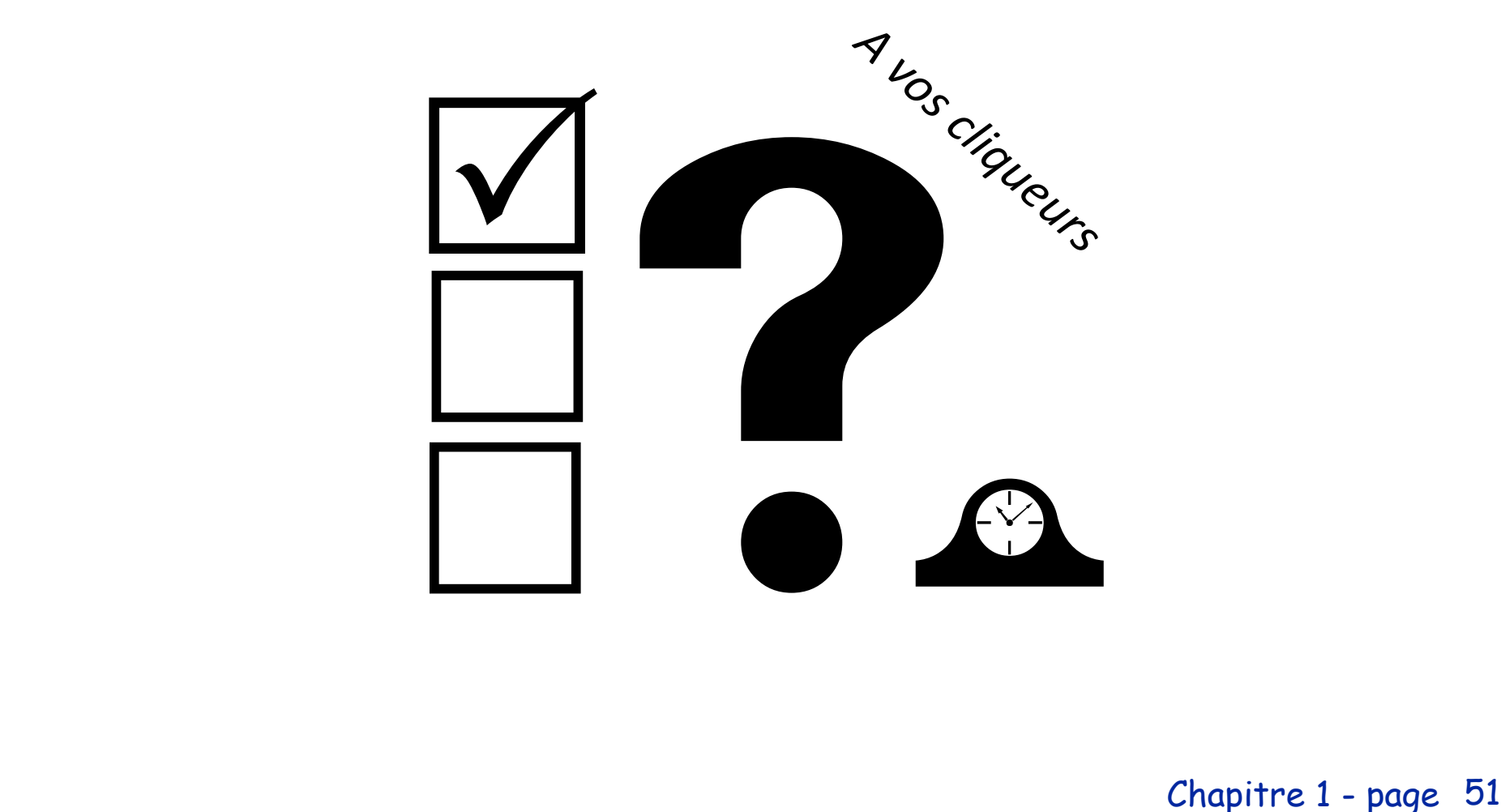

Chapitre 1 - page

Qu'affiche ce programme ?

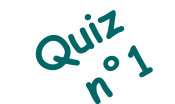

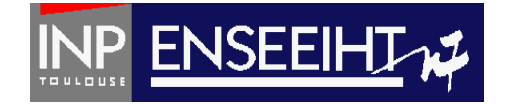

program boucle implicit none  $integer :: i$  $do i=1,3$ print\*, "Coucou" end do end program boucle C. A. B. D. Ni A, ni B, ni C Coucou Coucou Coucou Coucou Coucou Coucou Coucou Coucou Coucou

Qu'affiche ce programme ?

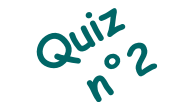

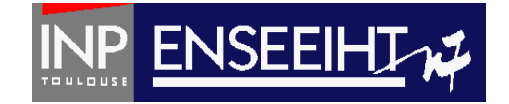

```
program boucle bis
            implicit none
            integer :: ii=0do while (i<=3)print*, "Coucou"
               i=i+1end do
            end program boucle bis
  A. 
                         C. 
                                        D. 
              B. 
                       Coucou
Ni A, ni B, ni C
Coucou
           Coucou
Coucou
                       Coucou
           Coucou
           Coucou
                       Coucou
                       Coucou
```
#QDLE#Q#ABC\*D#60# chapitre 1 - page 53

### **Exercice**

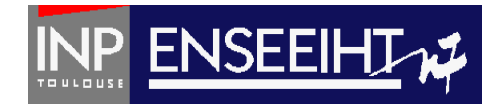

### Suite de Fibonacci

Ecrire un programme en FORTRAN qui détermine la énième valeur u<sub>n</sub> (n étant fourni en donnée) de la suite définie comme suit:  $u_1 = 1$   $u_2 = 1$   $u_{n-1} + u_{n-2}$  (pour n>2)

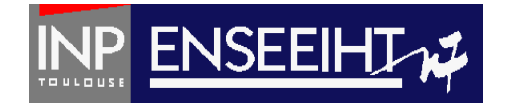

# IMPLICIT NONE, pour quoi faire ?

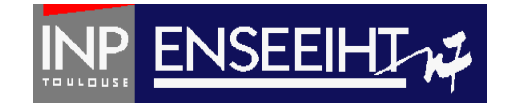

Si une variable commençant par i, j, k, l, m, n est non-déclarée  $\rightarrow$  FORTRAN affecte implicitement le type INTEGER Pour les autres variables non-déclarées  $\rightarrow$  FORTRAN affecte implicitement le type REAL

#### **Exemple sans IMPLICIT NONE**

PROGRAM TOTO INTEGER :: k, nbre  $nbre = 5$  $k = nhr + 1$ PRINT\*, k END PROGRAM TOTO

- Pas d'erreur à la compilation
- 1 er lancement: « 1105920329 »
- 2<sup>nd</sup> lancement: « -459992759 »
- Pr. D. Dartus De l'algorithmique au FORTRAN 56 3ème lancement: « -1909489335 »

**Exemple avec IMPLICIT NONE** PROGRAM TOTO **IMPLICIT NONE** INTEGER :: k, nbre  $nbre = 5$  $k = nhr + 1$ PRINT\*, k END PROGRAM TOTO

Message d'erreur à la compilation

Chapitre 1 - page

### MAJUSCULES et minuscules en Fortran…

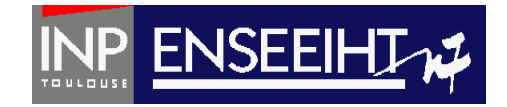

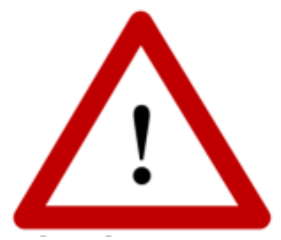

**Le fortran ne fait PAS DE DISTINCTION entre majuscules et minuscules !!!**

**Toto to to TOTo to to TOTo to TOTo to TOTo to TOTo to TOTo to TOTo TOTo TOTO TOTO TOTO TOTO TOTO TOTO TOTO TOTO tOTo totO TOtO = = = =**  $\text{Toto}$  =  $\text{ToTO}$  =  $\text{toto}$  =  $\text{Toto}$  = **tOto** = **tOTO** = **toTO** = **ToTo** 

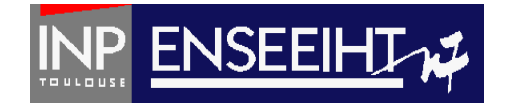

#### **Comment UTILISER un programme lorsqu'il est écrit?**

- Il faut l'EXECUTER en créant un EXECUTABLE obtenu en COMPILANT le code source avec un COMPILATEUR (libre ou commercial)
- Le code source doit se trouver dans un fichier dont l'extension est « .f90 »

#### **Qu'est-ce la compilation?**

- 1° Etape de création de fichiers objets correspondant aux programmes. Le code source est analysé, et s'il est correct, un ensemble d'instructions processeur correspondant aux instructions du code source est généré dans un fichier objet (d'extension \*.o). 2° Etape d'édition de liens liant les instructions desfichiers objets aux librairies correspondantes afin de créer le fichier exécutable (car on utilise des fonctions qui
	- sont préprogrammées: lire/écrire un caractère, fonctions mathématiques, etc, et qui sont regroupées dans des librairies).

# Compilation (ligne de commandes)

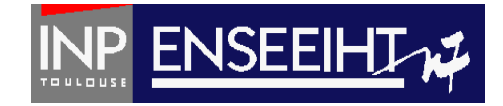

#### FORTRAN

#### ! Code source dans le fichier « prog.f90 »

PROGRAM COUCOU IMPLICIT NONE PRINT\*, 'Coucou' END PROGRAM COUCOU

#### ! **Compilation** (version très courte)

- > ls
- > prog.f90
- > gfortran prog.f90
- > ls
- > prog.f90 **a.out**

#### ! **Compilation** (version courte)

- > ls
- > prog.f90
- > **gfortran prog.f90 –o coucou.exe**

FORTRAN

- > ls
- > prog.f90 **coucou.exe**

#### ! **Compilation** (version longue)

- > ls
- > prog.f90
- > gfortran prog.f90 –c
- > gfortran prog.o –o coucou.exe
- > ls
- > prog.f90 prog.o **coucou.exe**
- Pr. D. Dartus De l'algorithmique au FORTRAN 59 Chapitre 1 page

# Mise en œuvre d'un algorithme

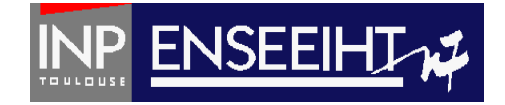

Programmation

! Code source dans le fichier « prog.f90 » PROGRAM COUCOU IMPLICIT NONE PRINT\*, 'Coucou' END PROGRAM COUCOU

! Compilation (ligne de commandes)

- > ls
- > prog.f90
- > gfortran prog.f90 –o coucou.exe
- > ls
- > prog.f90 coucou.exe

#### ! Exécution

- > ./coucou.exe
- > Coucou

Compilation Compilation<br>(lignes de commandes)

Exécution

#### Pr. D. Dartus De l'algorithmique au FORTRAN 60 Chapitre 1 - page